## Determinarea regiunii liniare de func ionare

## **Problema 1**

Un amplificator opera ional AO este alimentat de la 2 surse de tensiune continu,  $V_{CC} = 11[V]$  si  $V_{EE} = -11[V]$  si are o amplificare in tensiune  $A_{VAO} = 100000$ . S se determine intervalul de valori al tensiunii de intrare diferen iale **v<sub>ID</sub>** în care AOul func ioneaz în regiunea liniar.

## **Rezolvare**

Determinarea regiunii liniare a AOului constă în determinarea intervalului de valori al tensiunii de intrare diferen iale **v<sub>ID</sub>,** în care acesta func ioneaz în regiunea liniar. Calculul necesar determin rii regiunii liniare de func ionare a AOului se realizeaz pe baza caracteristicii sale de func ionare, indicat în figura de mai jos, în care intervalul de valori al tensiunii **v<sub>ID</sub>** care corespunde regiunii liniare este reprezentat de intervalul de valori  $[V_{Lmin} \div V_{Lmax}]$ .

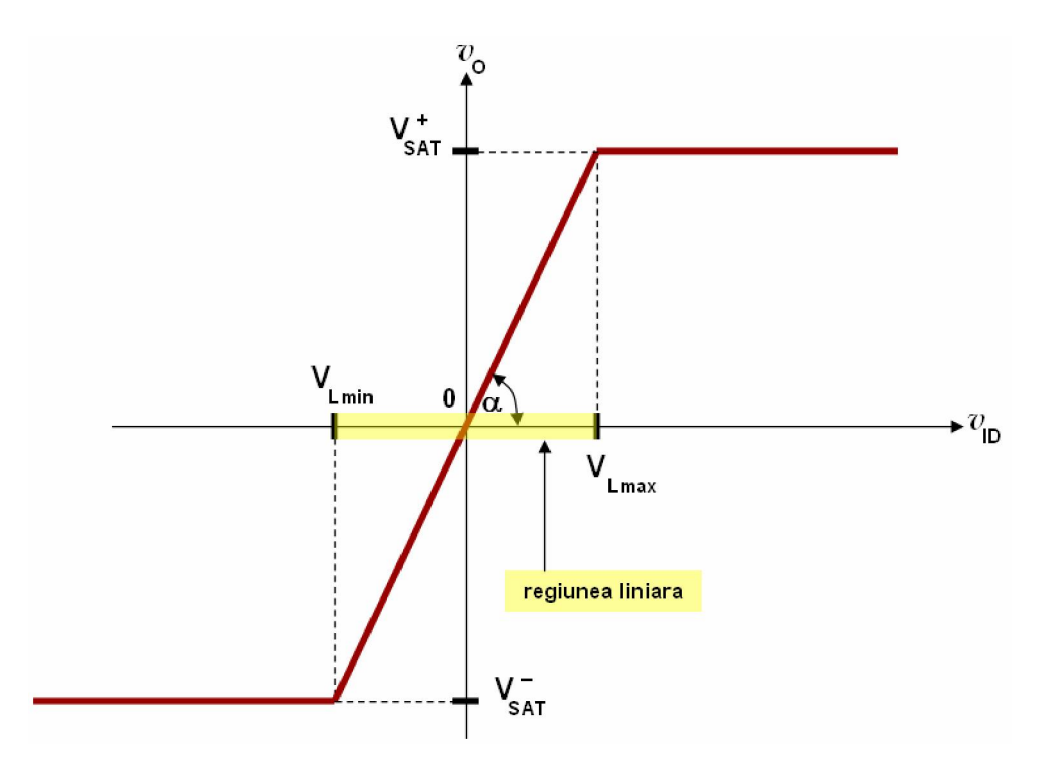

Caracteristica de func ionare a AOului.

În cazul în care valoarea în modul a celor 2 surse de alimentare este egal, este suficient să se determine numai valoarea  $V_{Lmax}$ , deoarece  $|V_{Lmin}| = V_{Lmax}$ . În problema curent,  $|V_{EE}| = V_{CC}$  deci este suficient s se determine valoarea limitei  $V_{Lmax}$  a intervalului de valori a tensiunii  $v_{ID}$  care corespunde regiunii liniare.

## Determinarea valorii V<sub>Lmax</sub>:

Rela ia de defini ie a amplific rii în tensiune este:

$$
A_{VAO} = \frac{v_O}{v_{ID}}
$$

iar, din caracteristica de func ionare a AOului rezult $\therefore$ 

$$
tg\left(\right.)=\frac{v_O}{v_{ID}}
$$

unde  $\alpha$  reprezint unghiul dintre caracteristica de func ionare a AOului i axa OX a caracteristicii, considerat în regiunea liniar.

Din rela iile de mai sus rezult :

$$
tg(\ )=A_{VAO}
$$

Din caracteristica de func ionare a AOului, considerînd triunghiul dreptunghic indicat mai jos,

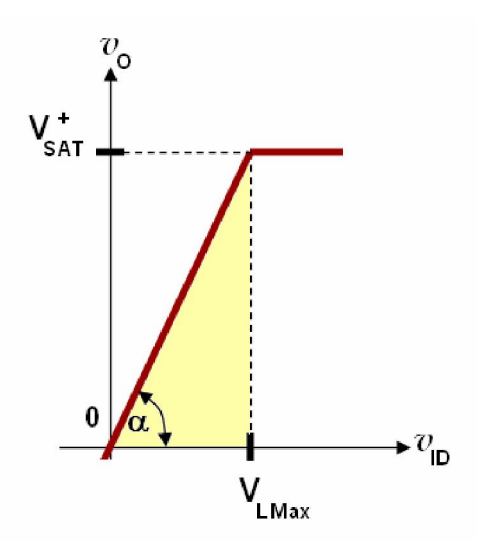

se deduce:

$$
tg\left(\cdot\right) = \frac{V_{SAT}^+}{V_{L\max}}
$$

inând cont de rela ia dedus anterior, rezult :

$$
A_{VAO} = \frac{V_{SAT}^{+}}{V_{L \max}}
$$

de unde rezult rela ia de calcul a limitei superioare a tensiunii  $v_{ID}$ , care corespunde regiunii liniare:

$$
V_{L \, max} = \frac{V_{SAT}^+}{A_{VAO}}
$$

Conform defini iei, tensiunea de satura ie pozitiv se poate determina cu rela ia:

$$
V_{SAT}^{+} = V_{CC} - 1[V]
$$

de unde rezult c rela ia final de calcul a valorii limitei superioare a tensiunii  $v_{ID}$ , care corespunde regiunii liniare, devine urm toarea:

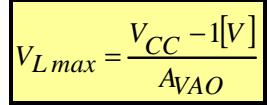

inând cont de datele problemei, valoarea limitei  $V_{Lmax}$  este:

$$
V_{L \, max} = \frac{V_{CC} - 1[V]}{A_{VAO}} = \frac{11[V] - 1[V]}{100000} = \frac{10}{100000} [V] = 10^{-4} [V] = 100[\mu V]
$$

deci,

$$
V_{L\,max} = +100[\mu V]
$$

iar

$$
V_{L\,min} = -100[\mu V]
$$

A adar, intervalul de valori al tensiunii tensiunii de intrare diferen iale **v**<sub>ID</sub> în care AOul func ioneaz în regiunea liniar este:

$$
[ -100 \mu V, +100 \mu V ]
$$

## **Determinarea valorii tensiunii de ie ire Problema 2**

Un amplificator opera ional AO este alimentat de la 2 surse de tensiune continu,  $V_{CC} = 11[V]$  si  $V_{EE}$  = -11[V]. Pentru AOul respectiv, se cunoa te intervalul de valori al tensiunii de intrare diferen iale **v**<sub>ID</sub> în care AOul func ioneaz în regiunea liniar  $\int$  -250 $\mu$ V, +250 $\mu$ V l. S de determine valoarea tensiunii de ie ire dac :

**a.**  $v_{\text{ID}}(\omega t) = 50 \cdot \sin(\omega t) [\mu V]$  **b.**  $v_{\text{ID}}(\omega t) = 500 \cdot \sin(\omega t) [\mu V]$ **c.**  $v_{\text{ID}} (\omega t) = 1000 + 50 \cdot \sin (\omega t) [\mu V]$  **d.**  $V_{\text{ID}} = 100 [\mu V]$ **e.**  $V_{ID} = -500$  [mV] **f.**  $v_1^{\dagger}$  (ωt) = 200⋅ sin (ωt) [μV]  $i v_1^{\dagger}$  (ωt) = 100⋅ sin (ωt) [μV]

## **Rezolvare**

**a.** Deoarece valoarea tensiunii de ie ire depinde de regiunea în care func ioneaz AOul, mai întâi trebuie s se determine, în condi iile enun ate mai sus, în ce regiune func ioneaz acesta. Decizia regiunii în care func ioneaz AOul se ia în func ie de valoarea maxim, respectiv minim a tensiunii de intrare diferen iale **v<sub>ID</sub>**, care se compar cu valorile limit ale intervalului de valori al tensiunii de intrare diferen iale **v**<sub>ID</sub>, în care AOul func ioneaz în regiunea liniar.

A adar, identificarea regiunii de func ionare a AOului, atunci când tensiunea de intrare diferen ial apar ine unui interval de valori

## $v_{ID} \in \left[ \right.$  **v**<sub>IDmin</sub>, **v**<sub>IDmax</sub>  $\left]$

se realizeaz prin compararea valorilor limit ale tensiunii de intrare diferen iale, aplicat la amplificator **v**<sub>IDmin</sub>, **v**<sub>IDmax</sub>, cu limitele regiunii liniare de func ionare a AOului, **V**<sub>Lmin</sub>, **V**<sub>Lmax</sub>.

Pentru ca amplificatorul opera ional să funcioneze în regiunea liniară este necesar să fie îndeplinită condi ia,

 $V_{ID}$  *min* >  $V_{L}$  *min si*  $V_{ID}$  *max* <  $V_{L}$  *max* 

condi ia ca un AO s**o lucreze în regiunea liniar** pentru cazul în care v<sub>m</sub> este variabil în timp

în caz contrar, AOul func ioneaz în regiunea de satura ie.

Deoarece  $v_{\text{ID}}(\omega t) = 50 \cdot \sin(\omega t) [\mu V]$  rezult c tensiunea de intrare diferential are o form de und sinusoidal axat pe valoarea medie **0[V]**. Din acest motiv, valoarea minim a acestei tensiuni este

$$
v_{ID\,min} = -50[\mu V]
$$

iar valoarea maxim a acestei tensiuni este:

$$
v_{ID\,max} = +50[\mu V]
$$

Prin compararea acestor valori cu valorile limit ale regiunii liniare ale AOului,

$$
V_{L\,min} = -250[\mu V] \qquad V_{L\,max} = +250[\mu V]
$$

se constată că este satisfăcută condită ca AOul să funcioneze în regiunea liniară:

$$
v_{ID\ min} > V_{L\ min} - 50[\mu V] > -250[\mu V]
$$
ade var at  
\n
$$
v_{ID\ max} < V_{L\ max} + 50[\mu V] < +250[\mu V]
$$
ade var at

deci, AOul func ioneaz în regiunea liniar, i în acest caz, expresia tensiunii de ie ire este urm toarea:

$$
v_O = A_{VAO} \cdot v_{ID}
$$

 $\hat{\textbf{I}}$ n continuare, trebuie calculat valoarea amplific rii în tensiune,  $\textbf{A}_{\textbf{VAO}}$ .

### Determinarea valorii amplific rii în tensiune

Din caracteristica de func ionare a AOului, considerînd triunghiul dreptunghic indicat mai jos,

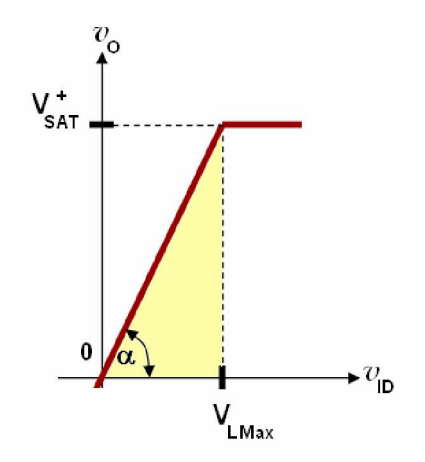

Din rela ia de defini ie a parametrului  $A<sub>VAO</sub>$  i semnifica ia unghiului α în caracteristica de func ionare a AOului, se tie c

$$
A_{VAO} = tg( )
$$

Dar,

$$
tg\big(\ ){=}\frac{V_{SAT}^{+}}{V_{Lmax}}
$$

Deci,

$$
A_{VAO} = \frac{V_{SAT}^{+}}{V_{L \max}}
$$

Conform defini iei, tensiunea de satura ie pozitiv se poate determina cu rela ia:

$$
V_{SAT}^+ = V_{CC} - 1[V]
$$

de unde rezult rela ia de calcul a amplific rii în tensiune a AOului:

$$
A_{VAO} = \frac{V_{CC} - 1[V]}{V_{Lmax}}
$$

inând cont de datele problemei, valoarea amplific rii în tensiune este:

$$
A_{VAO} = \frac{V_{CC} - 1[V]}{V_{Lmax}} = \frac{11[V] - 1[V]}{250[\mu V]} = \frac{10[V]}{250[\mu V]} = \frac{10}{25 \cdot 10 \cdot 10^{-6}} \frac{[V]}{[V]} = \frac{10^{+6}}{25} = 4 \cdot 10^{4} = 40000
$$

deci,

$$
A_{VAO} = 40000
$$

Rezult :

$$
v_O = A_{VAO} \cdot v_{ID} = 40000 \cdot 50 \cdot \sin(-t) [\mu V] = 4 \cdot 10^4 \cdot 5 \cdot 10 \cdot \sin(-t) [\mu V] = 2 \cdot 10^6 \cdot \sin(-t) [\mu V]
$$

$$
v_O = 2 \cdot 10^6 \cdot 10^{-6} \cdot \sin(-t)[V] = 2 \cdot \sin(-t)[V]
$$

$$
v_O = 2 \cdot \sin(-t)[V]
$$

Formele de und ale celor 2 tensiuni intrare-ie ire sunt indicate în figura de mai jos. Se observ c la ie irea AOului forma de undă a tensiunii de intrare (sinus) se păstrează la ie ire (AOul nu introduce distorsiuni), datorit func ion rii în regiunea liniar a acestuia.

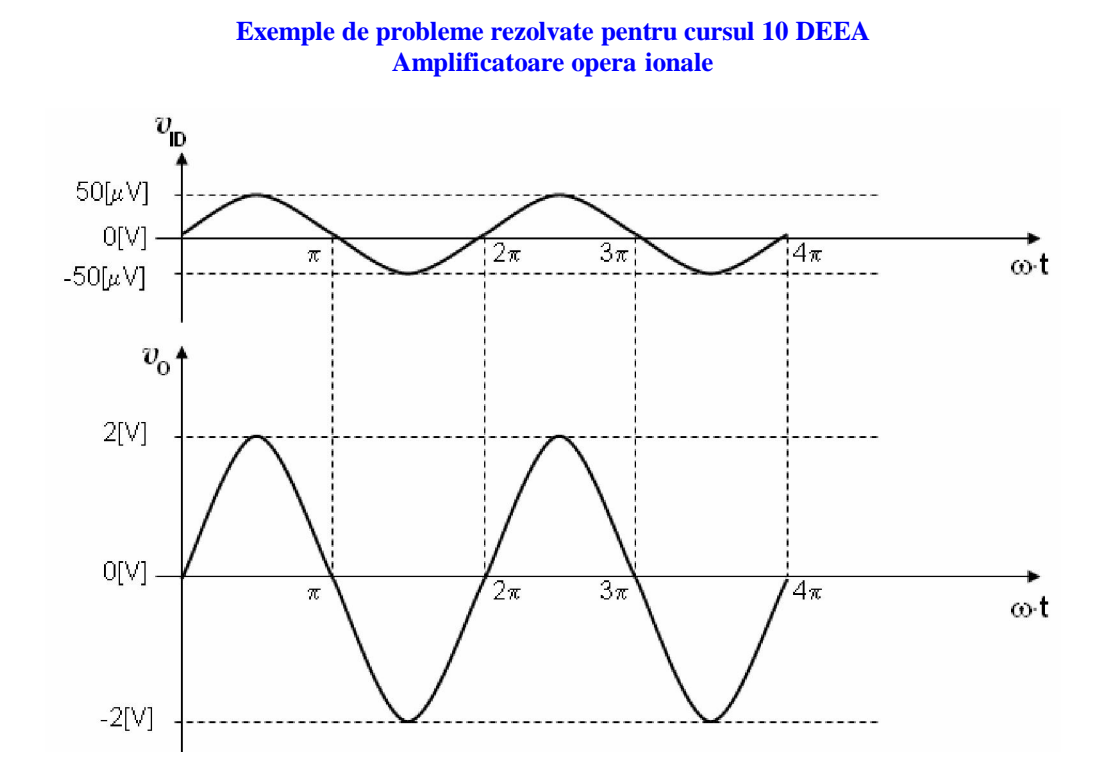

**b.** Deoarece  $v_{ID}(\omega t) = 500 \cdot \sin(\omega t) [\mu V]$  rezult c tensiunea de intrare diferential are o form de und sinusoidal axat pe valoarea medie **0[V]**. Din acest motiv, valoarea minim a acestei tensiuni este

$$
v_{ID\,min} = -500 \, \mu V
$$

iar valoarea maxim a acestei tensiuni este:

$$
v_{ID\,max} = +500[\mu V]
$$

De această dată se constată că este nu mai este satisfăcută condiția ca AOul să funcționeze în regiunea liniar :

$$
v_{ID \ min} > V_{L \ min} - 500[\mu V] > -250[\mu V] \ \ \text{false}
$$
  

$$
v_{ID \ max} < V_{L \ max} + 500[\mu V] < +250[\mu V] \ \ \text{false}
$$

deci, AOul func ioneaz în regiunea de satura ie, iar expresia tensiunii de ie ire a amplificatorului opera ional este de aceast dat urm toarea:

$$
v_O = \begin{cases} V_{SAT}^+ & v_{ID} \ge 0 \\ V_{SAT}^- & v_{ID} < 0 \end{cases}
$$

Conform defini iei, tensiunea de satura ie pozitiv se poate determina cu rela ia:

$$
V_{SAT}^{+} = V_{CC} - 1[V]
$$

iar, tensiunea de satura ie negativ se poate determina cu rela ia:

$$
V_{SAT}^- = V_{EE} + 1\big[V\big]
$$

Rezult,

$$
V_{SAT}^{+} = V_{CC} - 1[V] = 11[V] - 1[V] = 10[V]
$$
  

$$
V_{SAT}^{-} = V_{EE} + 1[V] = -11[V] + 1[V] = -10[V]
$$

A adar,

$$
v_O = \begin{cases} +10[V] & v_{ID} \geq 0 \\ -10[V] & v_{ID} < 0 \end{cases}
$$

Formele de und ale tensiunilor sunt indicate în figura de mai jos. Se observa modul în care, funcionarea în regiunea de satura ie determini introducerea distorsiunilor de citre AO.

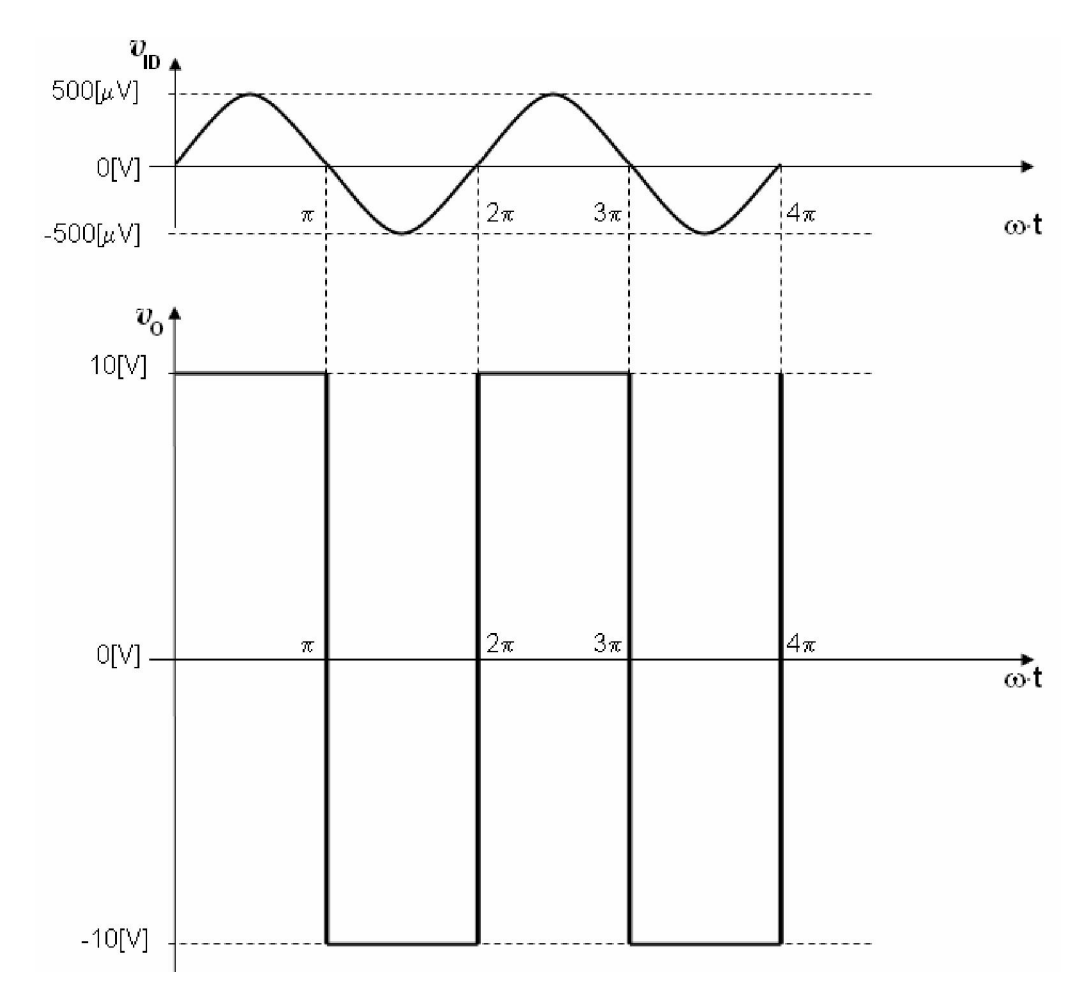

**c.** Deoarece  $v_{ID} (\omega t) = 1000 + 50 \cdot \sin (\omega t) [\mu V]$  rezult c tensiunea de intrare diferential are o form de und sinusoidal axat pe valoarea medie **1000[μV]**. Din acest motiv, valoarea minim a acestei tensiuni este

$$
v_{ID\ min} = 1000[\mu V] - 50[\mu V] = 950[\mu V]
$$

iar valoarea maxim a acestei tensiuni este:

$$
v_{ID\,max} = 1000[\mu V] + 50[\mu V] = 1050[\mu V]
$$

Datorit valorii medii, care, în raport cu cazul **a**, a deplasat spre valori pozitive valorile tensiunii de intrare  $v_{ID}$ , se constat c este **NU** satisficut conditia ca AOul s functioneze în regiunea liniar :

$$
v_{ID\ min} > V_{L\ min} \quad 950[\mu V] > -250[\mu V] \quad false
$$
  

$$
v_{ID\ max} < V_{L\ max} \quad 1050[\mu V] < 250[\mu V] \quad ade \, var \, at
$$

Deoarece nu sunt adev rate ambele condi ii, AOul func ioneaz în regiunea de satura ie, i în acest caz, expresia tensiunii de ie ire este urm toarea:

$$
v_O = \begin{cases} V_{SAT}^+ & v_{ID} \ge 0 \\ V_{SAT}^- & v_{ID} < 0 \end{cases}
$$

În continuare, se observă că tensiunea de intrare diferențială este tot timpul pozitivă (valoarea ei minimă este mai mare decât **0[V]**),

$$
v_{ID} > 0
$$

deci, din cele dou valori posibile indicate în rela ja de mai sus a tensiunii de ie jre cea corecte este urm toarea:

$$
v_O = V_{SAT}^+
$$

unde, 
$$
V_{SAT}^{+} = V_{CC} - 1[V] = 11[V] - 1[V] = 10[V]
$$

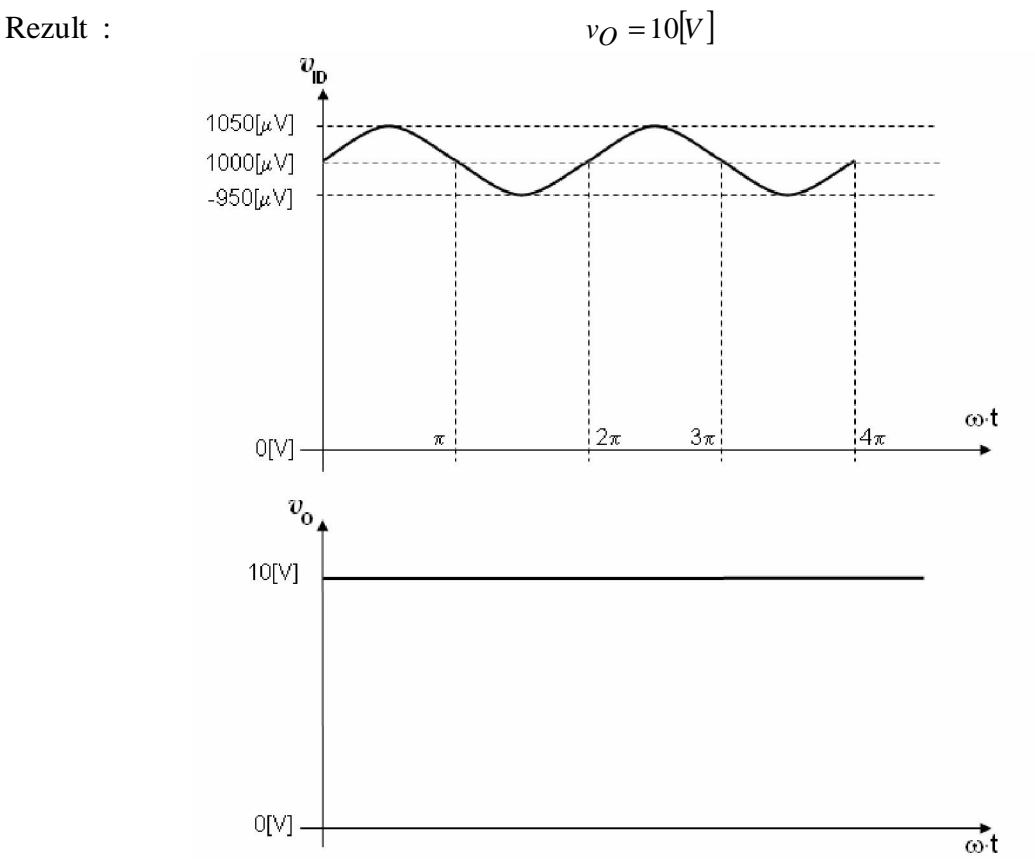

Formele de und ale tensiunilor sunt indicate în figura de mai sus. Se observa modul în care tensiunea de intrare diferen ial **v<sub>ID</sub>** este deplasat spre valori mari datorit introducerii valorii medii de 1000[μV], precum i faptul c tensiunea de ie ire este blocat în +10[V], indiferent de valoarea tensiunii **v**<sub>ID</sub>.

**d.** În acest caz, tensiunea de intrare diferen ial este o tensiune continu. Din acest motiv, valoarea tensiunii de intrare diferen ial  $v_{ID}$  are o valoare unic în timp i egal cu  $V_{ID} = 100$  [ $\mu$ V].

În cazul în care tensiunea de intrare diferen ial este continu, condi ia care trebuie să fie satisfăcută pentru ca AOul s func ioneze în regiunea liniar devine urm toarea:

 $V_{LMin}$  <  $V_{ID}$  <  $V_{LMax}$ 

condi ia ca un AO s**i lucreze în regiunea liniar** pentru cazul în care v<sub>ID</sub> este o tensiune continu

Pe baza datelor problemei, se observă că este respectată condiția de mai sus,

$$
V_{LMin} < V_{ID} < V_{LMax} \quad -250 \big[ \mu V \big] < 100 \big[ \mu V \big] < 250 \big[ \mu V \big] \quad \text{ade var at}
$$

deci, AOul func ioneaz în regiunea liniar, i în acest caz, expresia tensiunii de ie ire este urm toarea:

$$
V_O = A_{VAO} \cdot V_{ID}
$$

Deci,

 $V_O$  = 4000 ·  $100[\mu V]$  = 4 ·  $10^4 \cdot 10^2 \cdot 10^{-6}[V]$  = 4[*V*]  $V_O$  = 4[*V*]

Cele dou tensiuni sunt prezentate în figura de mai jos.

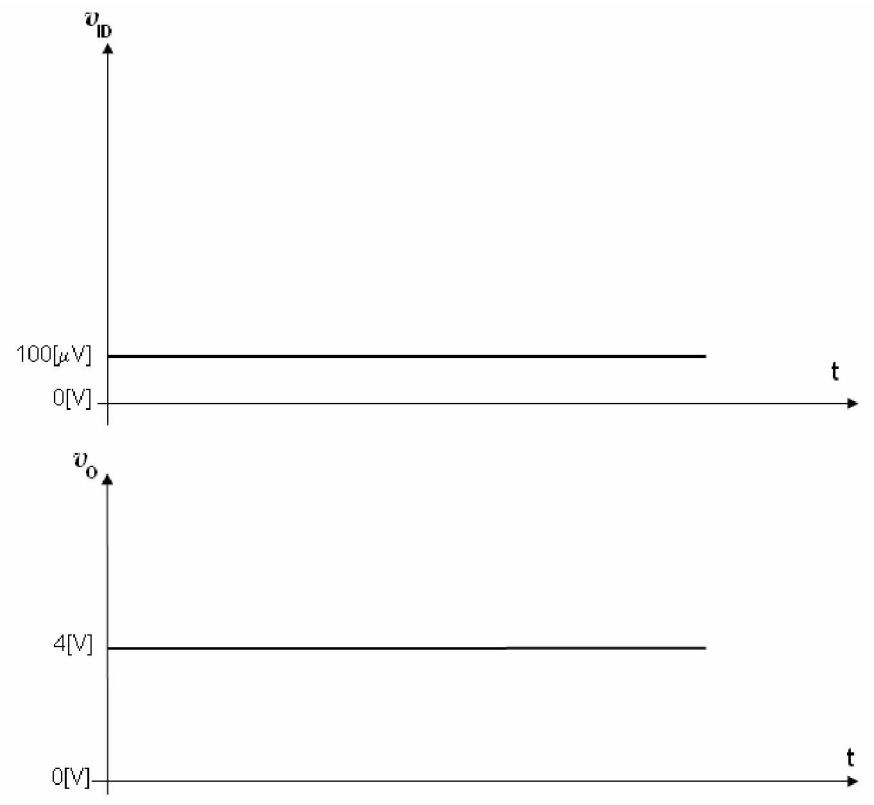

Observa ie: datorit tensiunilor parazite, care sunt permanent prezente în circuitele electronice, cazul analizat în acest punct (tensiune continu de valoare foarte mic) nu este întâlnit în circuitele practice, exemplul prezentat fiind pur teoretic.

**e.** Tensiunea de intrare diferen ial este o tensiune continu. Pe baza datelor problemei, se observ c NU este respectat condi ia de funcionare în regiunea liniar,

$$
V_{LMin} < V_{ID} < V_{LMax} \quad -250 [\mu V] < -500 [mV] < 250 [\mu V] \quad \, false
$$

deci, AOul func ioneaz în regiunea de satura ie, i în acest caz, expresia tensiunii de ie ire este urm toarea:

$$
V_O = \begin{cases} V_{SAT}^+ & v_{ID} \ge 0 \\ V_{SAT}^- & v_{ID} < 0 \end{cases}
$$

În continuare, se observ c tensiunea de intrare diferen ial este negativ,

 $V_{ID}$  < 0

deci, din cele dou valori posibile indicate în rela ia de mai sus a tensiunii de ie ire cea corect este urm toarea:

 $V_O = V_{SAT}$ <sup>-</sup>

unde, 
$$
V_{SAT} = V_{EE} + 1[V] = -11[V] + 1[V] = -10[V]
$$

\n $V_O = -10[V]$ 

Cele 2 tensiuni sunt indicate în figura de mai jos. Se observ faptul c tensiunea de ie ire este blocat în **-10[V].** 

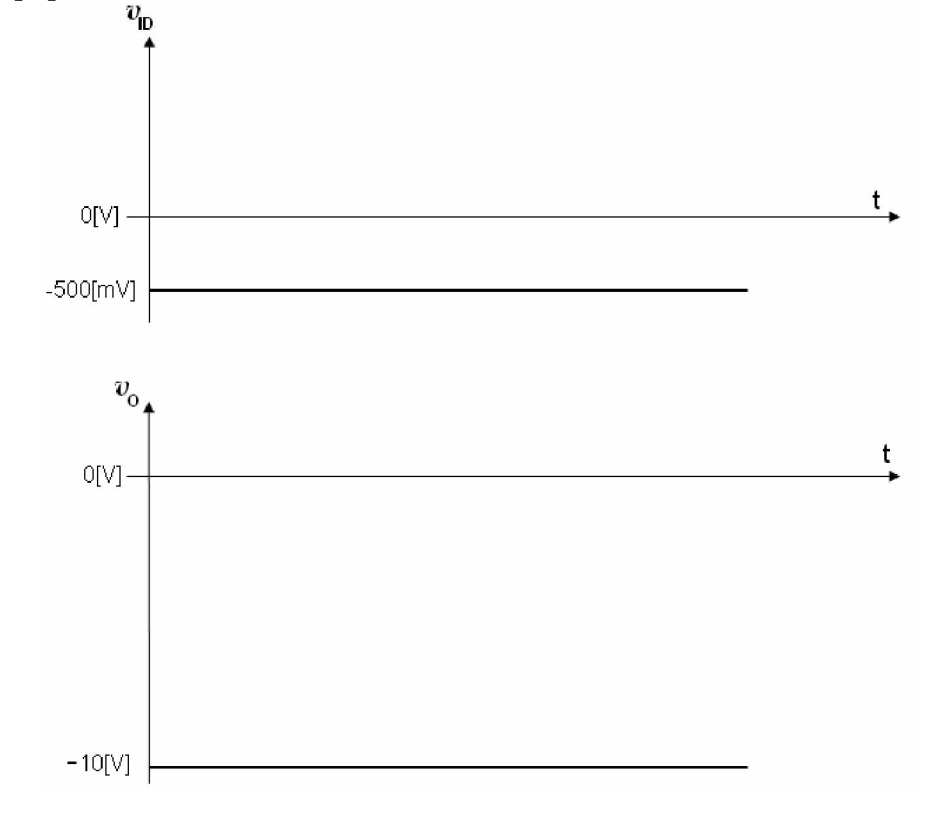

**f. indica ie:** pentru determinarea tensiunii  $v_{ID}$  se utilizeaz rela ia de defini ie:

$$
v_{ID} = v_I^+ - v_I^-
$$

## Utilizarea caracteristicii de frecven

## **Problema 3**

Un amplificator opera ional AO este alimentat de la 2 surse de tensiune continu,  $V_{CC} = 11[V]$  si  $V_{EE}$  = -11[V] si are caracteristica de frecven indicat în figura de mai jos. S se determine valoarea tensiunii de la ie irea amplificatorului opera ional, dac :

**a.**  $v_{ID} (t) = 200 \cdot \sin (2 \cdot \pi \cdot 10^2 \cdot t) [\mu V]$ **b.**  $v_{\text{ID}}(t) = 1 \cdot \sin (2 \cdot \pi \cdot 10^4 \cdot t)$  [mV]

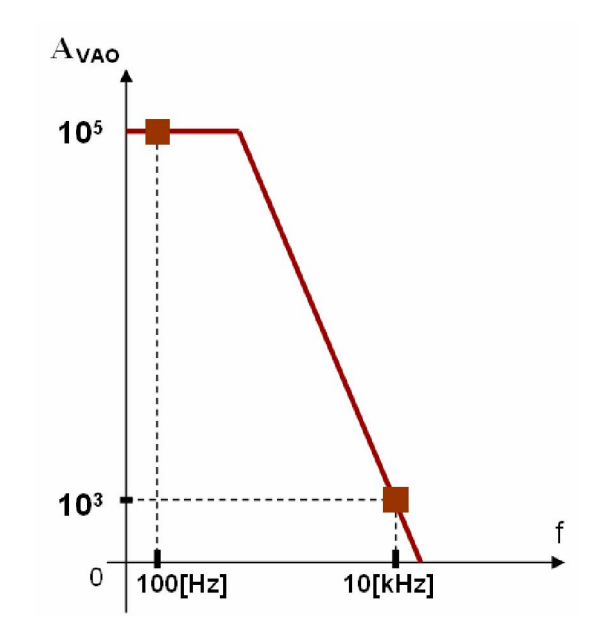

## **Rezolvare**

Pentru determinarea valorii tensiunii de ie ire, este necesar s se determine regiunea în care amplificatorul opera ional func ioneaz. În acest scop, trebuie determinat intervalul de valori [ $V_{Lmin}$ ,  $V_{Lmax}$ ] al tensiunii de intrare diferen iale  $v_{ID}$ , care corespunde regiunii liniare.

Intervalul de valori al tensiunii de intrare diferen iale **v<sub>ID</sub>**, care corespunde regiunii liniare, se determin dup procedura indicat în problema 1. Astfel, pentru determinarea limitei maxime a intervalului respectiv, rela ia de calcul, dedus în problema 1, este:

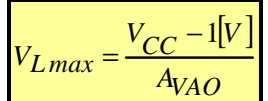

Pentru calcularea valorii limit  $V_{Lmax}$  mai trebuie determinat valoarea amplific rii în tensiune a amplificatorului opera ional, A<sub>VAO</sub>. Aceast valoare se determin de pe graficul caracteristicii de frecven a amplificatorului opera ional, în func ie de frecven a de lucru a acestuia, unde frecven a de lucru este dat de frecven a tensiunii de intrare diferen iale.

# **a.**  $v_{ID} (t) = 200 \cdot \sin (2 \cdot \pi \cdot 10^2 \cdot t) [\mu V]$

Conform expresiei de mai sus, tensiunea de intrare diferen ial  $v_{ID}$  este o tensiune sinusoidal, cu frecven a egal cu:

$$
\mathbf{f} = 10^2 [\mathbf{Hz}]
$$

În identificarea valorii frecven ei tensiunii **v<sub>ID</sub>** s-a utilizat expresia general a unei m rimi electrice sinusoidale (armonice):

$$
x(t) = X_A + X_a \cdot \sin \begin{pmatrix} 0 & \cdots & 0 & t \\ 0 & \cdots & \cdots & t \\ \vdots & \ddots & \vdots & \vdots \\ 0 & \cdots & \ddots & t \\ 0 & \cdots & t \\ 0 & \cdots & t \\ 0 & \cdots & t \end{pmatrix}
$$

particularizat astfel pentru expresia tensiunii  $v_{ID}$ :

$$
v_{ID}(t) = 0 + 200 \cdot \sin \begin{pmatrix} 1 & 0 & 0 & 0 \\ 0 & \cdots & 0 & 0 \\ 0 & \cdots & 0 & 0 \\ 0 & \cdots & \cdots & 0 \\ 0 & \cdots & \cdots & \cdots \\ 0 & \cdots & \cdots & \cdots \\ 0 & \cdots & \cdots & \cdots \end{pmatrix} [uv]
$$

Rezultă că frecven a de lucru a AOului este

$$
\mathbf{f} = 10^2[\mathrm{Hz}] = 100[\mathrm{Hz}]
$$

Pe baza caracteristicii de frecven a AOului, tiind frecven a de lucru a acestuia, rezultă amplificarea în tensiune a AOului: conform caracteristicii de frecven, valoarea parametrului A<sub>VAO</sub> care corespunde frecven ei **100[Hz]** este  $10<sup>5</sup>$ .

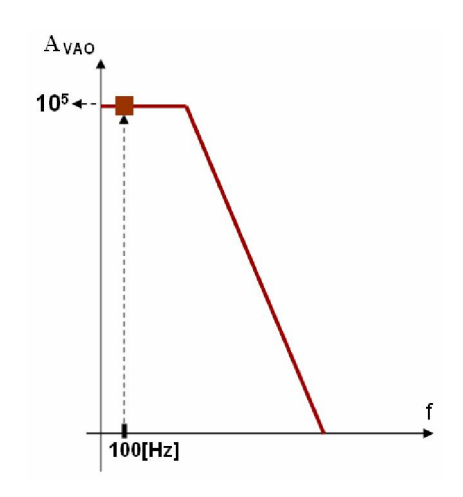

Deci,

 $A_{VAO} = 10^5$ 

Rezultă

$$
V_{L \, max} = \frac{V_{CC} - 1[V]}{A_{VAO}} = \frac{11[V] - 1[V]}{10^5} = \frac{10}{10^5} [V] = 10^{-4} [V] = 100[\mu V]
$$

$$
V_{L \, max} = 100[\mu V]
$$

Deoarece  $|V_{EE}| = V_{CC}$  limita inferioar a intervalului de valori a lui  $v_{ID}$  care corespunde regiunii liniare este:  $V_{L,min} = -100 \, \mu \text{V}$ . Deci, intervalul de valori a lui **v<sub>ID</sub>** care corespunde regiunii liniare este:

## **[ -100**μ**V , +100**μ**V ]**

Deoarece  $v_{\text{ID}}(t) = 200 \cdot \sin (2 \cdot \pi \cdot 10^2 \cdot t)$  [ $\mu$ V] rezult c tensiunea de intrare diferen ial are o form de und sinusoidal, axat pe valoarea medie  $0[V]$ . Din acest motiv, valoarea minim a acestei tensiuni este

$$
v_{ID\,min} = -200[\mu V]
$$

iar valoarea maxim a acestei tensiuni este:

 $v_{ID\,max} = +200[\mu V]$ 

Se constat c nu este satisficut conditia ca AOul să funcioneze în regiunea liniar :

$$
v_{ID\ min} > V_{L\ min} - 200[\mu V] > -100[\mu V] \quad false
$$
  

$$
v_{ID\ max} < V_{L\ max} + 200[\mu V] < +100[\mu V] \quad false
$$

deci, AOul func ioneaz în regiunea de satura ie, iar expresia tensiunii de ie ire a amplificatorului opera ional este urm toarea:

$$
v_O = \begin{cases} V_{SAT}^+ & v_{ID} \ge 0 \\ V_{SAT}^- & v_{ID} < 0 \end{cases}
$$

Conform defini iei, tensiunea de satura ie pozitiv se poate determina cu rela ia:

$$
V_{SAT}^{+} = V_{CC} - 1[V]
$$

iar, tensiunea de satura ie negativ se poate determina cu rela ia:

$$
V_{SAT}^- = V_{EE} + 1 \big[ V \big]
$$

Rezult,

$$
V_{SAT}^{+} = V_{CC} - 1[V] = 11[V] - 1[V] = 10[V] \qquad V_{SAT}^{-} = V_{EE} + 1[V] = -11[V] + 1[V] = -10[V]
$$

A adar,

$$
v_O = \begin{cases} +10[V] & v_{ID} \ge 0 \\ -10[V] & v_{ID} < 0 \end{cases}
$$

# **b.**  $v_{\text{ID}}(t) = 1 \cdot \sin (2 \cdot \pi \cdot 10^4 \cdot t)$  [mV]

Conform expresiei de mai sus, tensiunea de intrare diferen ial  $v_{ID}$  este o tensiune sinusoidal, cu frecven a egal cu:

$$
\mathbf{f} = 10^4 [\mathbf{Hz}]
$$

Rezult $\ c$  frecven a de lucru a AOului este

# $f = 10^{4}$ [Hz] = 10000[Hz] = 10 [kHz]

Pe baza caracteristicii de frecven a AOului, tiind frecven a de lucru a acestuia, rezultă amplificarea în tensiune a AOului: conform caracteristicii de frecven, valoarea parametrului  $A_{VAO}$ care corespunde frecven ei **10 [kHz]** este  $10^3$ .

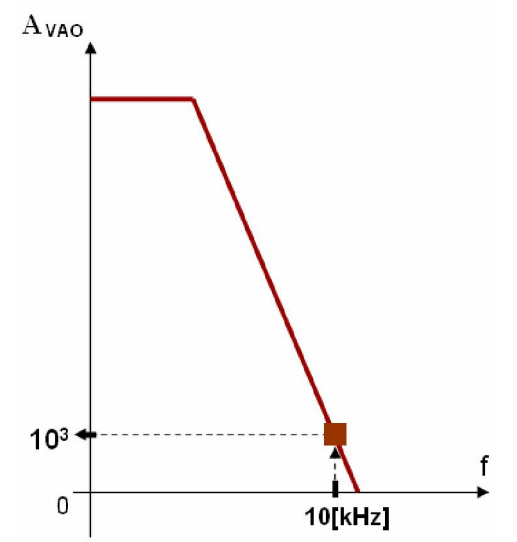

Deci,

 $A_{VAO} = 10^3$ 

Prin mic orarea valorii amplific rii în tensiune a AOului, regiunea liniar a acestuia se extinde, i din acest motiv, intervalul de valori al tensiunii **v<sub>ID</sub>** care corespunde regiunii liniare trebuie recalculat.

A adar,

$$
V_{L \max} = \frac{V_{CC} - 1[V]}{A_{VAO}} = \frac{11[V] - 1[V]}{10^3} = \frac{10}{10^3} [V] = 10^{-2} [V] = 10[mV]
$$
  

$$
V_{L \max} = 10[mV]
$$

Deoarece  $|V_{EE}| = V_{CC}$  limita inferioar a intervalului de valori a lui  $v_{ID}$  care corespunde regiunii liniare este:  $V_{Lmin} = -10[mV]$ . Deci, intervalul de valori a lui **v**<sub>ID</sub> care corespunde regiunii liniare devine:

**[ -10mV , +10mV ]** 

Deoarece  $v_{ID} (t) = 1 \cdot \sin (2 \cdot \pi \cdot 10^4 \cdot t)$  [mV] rezult c tensiunea de intrare diferen ial are o form de und sinusoidal, axat pe valoarea medie **0[V]**. Din acest motiv, valoarea minim a acestei tensiuni este

$$
v_{ID\,min} = -1[mV]
$$

iar valoarea maxim a acestei tensiuni este:

$$
v_{ID\,max} = +1[mV]
$$

Se constată că de această dată este satisfăcută condită ca AOul să funcționeze în regiunea liniară:

$$
v_{ID\ min} > V_{L\ min} - 1[mV] > -10[mV] \quad \text{ade var at}
$$
  

$$
v_{ID\ max} < V_{L\ max} + 1[mV] < +10[mV] \quad \text{ade var at}
$$

deci, AOul func ioneaz în regiunea liniar, iar expresia tensiunii de ie ire a amplificatorului opera ional este urm toarea:

$$
v_O = A_{VAO} \cdot v_{ID}
$$

Rezult :

$$
v_O = A_{VAO} \cdot v_{ID} = 1000 \cdot 1 \cdot \sin \left[ 2 \cdot 10^{4} \cdot t \right] mV = 10^{3} \cdot 10^{-3} \cdot \sin \left[ 2 \cdot 10^{4} \cdot t \right] V = 1 \cdot \sin \left[ 2 \cdot 10^{4} \cdot t \right] V
$$

$$
v_O = 1 \cdot \sin \left[ 2 \cdot 10^{4} \cdot t \right] V
$$

### **Comportamentul AOului în regim variabil de semnal mare**

### **Problema 4**

Un amplificator opera ional AO este alimentat de la 2 surse de tensiune continu,  $V_{CC} = 11[V]$  si  $V_{EE}$  = -11[V] si are caracteristica de frecven indicat în figura de mai jos, iar parametrul  $SR = 0.5 \frac{V}{lS}$ . S se precizeze dac tensiunea de ie ire a AOului, **v**<sub>O</sub> este sau nu distorsionat, în  $\frac{1}{2}$  $= 0.5 \left[ \frac{V}{\mu S} \right]$ condi iile în care:

**a.**  $v_{ID} (t) = 5 \cdot \sin (2 \cdot \pi \cdot 10^3 \cdot t)$  [mV] **b.**  $v_{\text{ID}}(t) = 5 \cdot \sin (2 \cdot \pi \cdot 10^5 \cdot t)$  [mV]

**c.**  $v_{ID} (t) = 50 \cdot \sin (2 \cdot \pi \cdot 5 \cdot 10^3 \cdot t)$  [mV]

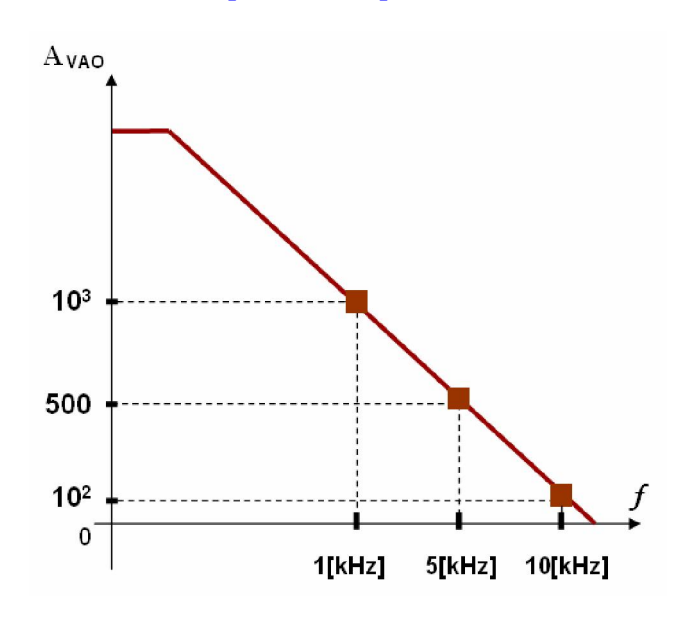

## **Rezolvare**

Pentru a nu introduce distorsiuni, un AO trebuie s îndeplinească 2 condi ii:

- 1. s functioneze în regiunea liniar ; dac nu lucreaz în regiunea liniar, atunci AOul introduce distorsiuni, datorită intrării în regiunea de satura ie;
- 2. în cazul în care func ioneaz în regim variabil de semnal mare, frecven a sa de lucru trebuie s nu fie mai mare decât frecven a maxim de lucru a AOului, indicat de parametrul  $f_{MAX}$ ;

## $f < f_{MAX}$

În caz contrar, AOul introduce distorsiuni prin limitarea vitezei de varia je a tensiunii de ie ire, datorit faptului c este incapabil s genereze la ie ire saltul de tensiune necesar în intervalul de timp specific gener rii formei de undă ideale.

În continuare, se va stabili dacă AOul care funcionează în condițiile enun ate în problemă, satisface cele 2 condi ii indicate mai sus.

Mai întâi, trebuie determinat intervalul de valori [V<sub>Lmin</sub>, V<sub>Lmax</sub>] al tensiunii de intrare diferen iale **v**<sub>ID</sub>, care corespunde regiunii liniare. Intervalul de valori al tensiunii de intrare diferen iale **v**<sub>ID</sub> care corespunde regiunii liniare se determină după procedura indicată în problema 1. Astfel, pentru determinarea valorii maxime a intervalului respectiv, rela ia de calcul, dedus în problema 1, este:

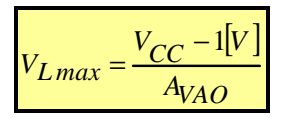

Pentru calcularea valorii  $V_{Lmax}$  mai trebuie determinat valoarea amplific rii în tensiune a amplificatorului opera ional. Aceast valoare se determin de pe graficul caracteristicii de frecven a amplificatorului opera ional, în func ie de frecven a de lucru a acestuia, unde frecven a de lucru este dată de frecven a tensiunii de intrare diferen jale.

Apoi, trebuie verificat dac frecven a de lucru a AOului este mai mic decât valoarea frecven ei maxime a AOului, f<sub>MAX</sub>, pentru care acesta înc nu introduce distorsiuni, în condi iile în care trebuie s genereze la ie irea sa un salt de tensiune Δ**v**<sub>O</sub>. Valoarea frecven ei maxime a AOului se determin cu rela ia

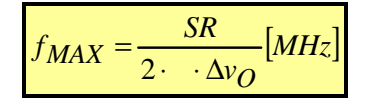

# **a.**  $v_{ID} (t) = 5 \cdot \sin (2 \cdot \pi \cdot 10^3 \cdot t)$  [mV]

Conform expresiei de mai sus, tensiunea de intrare diferen ial  $v_{ID}$  este o tensiune sinusoidal, cu frecven a egal cu:

$$
\mathbf{f} = 10^3 [\mathrm{Hz}]
$$

Rezultă că frecven a de lucru a AOului este

$$
\mathbf{f} = 10^3[\mathbf{Hz}] = 1[\mathbf{kHz}]
$$

Pe baza caracteristicii de frecven a AOului, tiind frecven a de lucru a acestuia, rezultă amplificarea în tensiune a AOului: conform caracteristicii de frecven, valoarea parametrului A<sub>VAO</sub> care corespunde frecven ei  $1[kHz]$  este  $10^3$ .

Deci,

 $A_{VAO} = 10^3$ 

Rezultă

$$
V_{L \, max} = \frac{V_{CC} - 1|V|}{A_{VAO}} = \frac{11[V] - 1[V]}{10^3} = \frac{10}{10^3} [V] = 10^{-2} [V] = 10[mV]
$$
\n
$$
V_{L \, max} = 10[mV]
$$

Deoarece  $|V_{EE}| = V_{CC}$  limita inferioar a intervalului de valori a lui  $v_{ID}$  care corespunde regiunii liniare este:  $V_{L,min} = -10[mV]$ . Deci, intervalul de valori a lui  $v_{ID}$  care corespunde regiunii liniare este:

### **[ -10mV , +10mV ]**

Deoarece  $v_{ID} (t) = 5 \cdot \sin (2 \cdot \pi \cdot 10^{3} \cdot t)$  [mV] rezult c tensiunea de intrare diferen ial are o form de und sinusoidal, axat pe valoarea medie **0[V]**. Din acest motiv, valoarea minim a acestei tensiuni este

 $v_{ID\,min} = -5[mV]$ 

iar valoarea maxim a acestei tensiuni este:

$$
v_{ID\,max} = +5[mV]
$$

Se constată că este satisfăcută condită ca AOul să funcționeze în regiunea liniară:

$$
v_{ID\ min} > V_{L\ min} - 5[mV] > -10[mV] \quad ad\mathit{e}\mathit{var}\mathit{at}
$$
  

$$
v_{ID\ max} < V_{L\ max} + 5[mV] < +10[mV] \quad ad\mathit{e}\mathit{var}\mathit{at}
$$

deci, AOul func ioneaz în regiunea liniar, iar expresia tensiunii de ie ire a amplificatorului opera ional este urm toarea:

$$
v_O = A_{VAO} \cdot v_{ID}
$$

Rezultă:

$$
v_O = A_{VAO} \cdot v_{ID} = 1000 \cdot 5 \cdot \sin\left[2 \cdot 10^3 \cdot t\right] mV = 5 \cdot 10^3 \cdot 10^{-3} \cdot \sin\left[2 \cdot 10^3 \cdot t\right] V = 5 \cdot \sin\left[2 \cdot 10^3 \cdot t\right] V
$$

$$
v_O = 5 \cdot \sin\left[2 \cdot 10^3 \cdot t\right] V
$$

În continuare, se calculeaz frecven a maxim a AOului pîn la care acesta nu introduce distorsiuni, în condi jile în care trebuie s<sup>o</sup> genereze la ie jrea sa o varia je de tensiune de  $\Delta v_0$  vol i.

Frecven a maxim de lucru a AOului se determin cu rela ia  $f_{MAX} = \frac{3\pi}{2}$   $|MHz|$  $\cdot \Delta v$  $f_{MAX} = \frac{SR}{2}$  $\hat{M}$  $\Delta X = \frac{\partial N}{\partial x}$  [*MHz*] unde varia ie de tensiune de  $\Delta v_0$  se determin ca dublul amplitudinii tensiunii de ie ire, notate  $V_0$ :

$$
\Delta v_O = 2 \cdot V_o
$$

Varia ja tensiunii de ie ire este:

$$
v_O = \int_{\downarrow}^{5} \cdot \sin \left(2 \cdot 10^3 \cdot t\right) \text{V}
$$
  
amplitude

de unde se deduce c valoarea amplitudinii este:

$$
V_o = 5[V]
$$

de unde se deduce valoarea varia jei maxime a tensiunii de ie jre:

$$
\Delta v_O = 2 \cdot V_O = 2 \cdot 5[V] = 10[V] \qquad \Delta v_O = 10[V]
$$

In calculul numeric al frecven ei maxime de lucru a AOului, parametrul **SR** se introduce exprimat în vol i/microsecund, varia ia tensiunii de ie ire  $\Delta v_0$  se introduce în vol i, iar valoarea frecven ei  $f_{MAX}$  va rezulta automat exprimat în megaher i:

$$
f_{MAX} = \frac{SR}{2 \cdot 4000} = \frac{0.5 \left[ \frac{V}{\mu s} \right]}{2 \cdot 400 \left[ \frac{V}{V} \right]} = \frac{0.5}{2 \cdot 3.14 \cdot 10} [MHz] = \frac{5}{6.28} \cdot 10^{-2} [MHz] = 0.796 \cdot 10^{-2} [MHz] = 7.96 \cdot 10^{-3} [MHz]
$$

$$
f_{MAX} = 7.96[kHz]
$$

În final, se compar valoarea frecven ei de lucru a AOului, cu frecven a sa maxim de lucru. Frecven a de lucru a AOului este dat de frecven a tensiunii de intrare diferen iale, **v**<sub>ID</sub>, deci frecven a de lucru a AOului este (a a cum deja s-a amintit):

$$
\mathbf{f} = \mathbf{1}[\mathbf{k} \mathbf{Hz}]
$$

Se constat c

$$
f < f_{MAX} \quad \text{(1[kHz]} < 7.96[kHz])
$$

deci, AOul nu introduce distorsiuni prin limitarea tensiunii de ie ire.

**b.**  $v_{ID} (t) = 5 \cdot \sin (2 \cdot \pi \cdot 10^5 \cdot t)$  [mV]

Conform expresiei de mai sus, tensiunea de intrare diferen ial  $v_{ID}$  este o tensiune sinusoidal, cu frecven a egal cu:

# $f = 10^5$ [**Hz**]

Rezulta că frecven a de lucru a AOului a crescut fa de punctul precedent la valoarea

# $f = 10^5$ [**Hz**] = 100[**kHz**]

Pe baza caracteristicii de frecven a AOului, tiind frecven a de lucru a acestuia, rezultă amplificarea în tensiune a AOului: conform caracteristicii de frecven, valoarea parametrului  $A_{VAO}$ care corespunde frecven ei **100[kHz]** este  $10^2$ .

Deci,

 $A_{VAO} = 10^2$ 

Rezultă

$$
V_{Lmax} = \frac{V_{CC} - 1|V|}{A_{VAO}} = \frac{11[V] - 1[V]}{10^2} = \frac{10}{10^2}[V] = 10^{-1}[V] = 100[mV]
$$

$$
V_{Lmax} = 100[mV]
$$

Deoarece  $|V_{EE}| = V_{CC}$  limita inferioar a intervalului de valori a lui  $v_{ID}$  care corespunde regiunii liniare este:  $V_{Lmin} = -100 [mV]$ . Deci, intervalul de valori a lui **v<sub>ID</sub>** care corespunde regiunii liniare este:

**[ -100mV , +100mV ]** 

Valoarea minim, respectiv maximă a tensiunii de intrare diferențială rămâne nemodificată fa de punctul precedent, deci

$$
v_{ID\,min} = -5[mV] \qquad v_{ID\,max} = +5[mV]
$$

Se constată că este satisfăcută condita ca AOul să funcioneze în regiunea liniară:

$$
v_{ID\ min} > V_{L\ min} - 5[mV] > -100[mV] \quad \text{ade var at}
$$
  

$$
v_{ID\ max} < V_{L\ max} + 5[mV] < +100[mV] \quad \text{ade var at}
$$

deci, AOul func ioneaz în regiunea liniar, iar expresia tensiunii de ie ire a amplificatorului opera ional este urm toarea:

$$
v_O = A_{VAO} \cdot v_{ID}
$$

Rezult :

$$
v_O = A_{VAO} \cdot v_{ID} = 100 \cdot 5 \cdot \sin\left[2 \cdot 10^5 \cdot t\right] mV = 5 \cdot 10^2 \cdot 10^{-3} \cdot \sin\left[2 \cdot 10^5 \cdot t\right] V = 0.5 \cdot \sin\left[2 \cdot 10^5 \cdot t\right] V
$$

$$
v_O = 0.5 \cdot \sin\left[2 \cdot 10^5 \cdot t\right] V
$$

În continuare, se calculeaz frecven a maxim de lucru a AOului, pîn la care acesta nu introduce distorsiuni, în condi iile în care trebuie să genereze la ie irea sa o varia ie de tensiune de  $\Delta v_0$  vol i.

Expresia varia iei tensiunii de ie ire este:

$$
v_O = 0.5 \cdot \sin\left[2 \cdot 10^5 \cdot t\right] \text{V}
$$
  
amplitude

de unde se deduce c valoarea amplitudinii este:

$$
V_o = 0.5[V]
$$

de unde se deduce valoarea varia jei maxime a tensiunii de je jre:

$$
\Delta v_O = 2 \cdot V_O = 2 \cdot 0.5[V] = 1[V] \qquad \Delta v_O = 10[V]
$$

Pentru aceast valoare a varia jei tensiunii de ie ire, frecven a maxim de lucru a AOului devine:

$$
f_{MAX} = \frac{SR}{2 \cdot \Delta v_O} = \frac{0.5 \left[ \frac{V}{\mu s} \right]}{2 \cdot 1 \cdot 1 \cdot 1} = \frac{0.5}{2 \cdot 3.14 \cdot 1} [MHz] = \frac{5}{6.28} \cdot 10^{-1} [MHz] = 0.796 \cdot 10^{-1} [MHz] = 7.96 \cdot 10^{-2} [MHz]
$$

$$
f_{MAX} = 79.6[kHz]
$$

În final, se compar valoarea frecven ei de lucru a AOului, cu frecven a sa maxim de lucru. Frecven a de lucru a AOului este dat de frecven a tensiunii de intrare diferen iale, **v**<sub>ID</sub>, deci frecven a de lucru a AOului este (a a cum deja s-a amintit):

### **f = 100[kHz]**

Se constat c

$$
f > f_{MAX} \quad \text{(100[kHz] < 79.6[kHz])}
$$

În acest caz, concluzia este c, de i AOul lucreaz în regiunea liniar, introduce distorsiuni, iar cauza distorsiunilor este reprezentat de limitarea vitezei de varia ie a tensiunii de ie ire.

# **c.**  $v_{\text{ID}}(t) = 50 \cdot \sin (2 \cdot \pi \cdot 5 \cdot 10^3 \cdot t)$  [mV]

Conform expresiei de mai sus, tensiunea de intrare diferen ial  $v_{ID}$  este o tensiune sinusoidal, cu frecven a egal cu:

$$
\mathbf{f} = 5.10^3 [\mathrm{Hz}]
$$

Rezulta că frecven a de lucru a AOului este

 $f = 5.10^3$  [Hz] = 5[kHz]

Pe baza caracteristicii de frecven a AOului, tiind frecven a de lucru a acestuia, rezultă amplificarea în tensiune a AOului: conform caracteristicii de frecven, valoarea parametrului  $A_{VAO}$ care corespunde frecven ei **5[kHz]** este **500**.

Deci,

$$
A_{\rm VAO}=500
$$

**Rezult** 

$$
V_{L \, max} = \frac{V_{CC} - 1[V]}{A_{VAO}} = \frac{11[V] - 1[V]}{5 \cdot 10^2} = \frac{10}{5} \cdot 10^{-2}[V] = 20[mV]
$$
  

$$
V_{L \, max} = 20[mV]
$$

Deoarece  $|V_{EE}| = V_{CC}$  limita inferioar a intervalului de valori a lui  $v_{ID}$  care corespunde regiunii liniare este:  $V_{Lmin} = -20[mV]$ . Deci, intervalul de valori a lui  $v_{ID}$  care corespunde regiunii liniare este:

## **[ -20mV , +20mV ]**

Deoarece  $v_{ID}$  (t) = 50  $\cdot$  sin (2 $\cdot \pi$  5 $\cdot$  10<sup>3</sup>  $\cdot$ t) [mV] rezult c tensiunea de intrare diferential are o form de und sinusoidal, axat pe valoarea medie  $0[V]$ . Din acest motiv, valoarea minim a acestei tensiuni este

 $v_{IDmin} = -50[mV]$ 

iar valoarea maxim a acestei tensiuni este:

$$
v_{ID\,max} = +50 [mV]
$$

Se constată că NU este satisfăcută conditulă ca AOul să funcționeze în regiunea liniară:

$$
v_{ID\ min} > V_{L\ min} - 50[mV] > -10[mV] \ \ \text{false}
$$
  

$$
v_{ID\ max} < V_{L\ max} + 50[mV] < +10[mV] \ \ \text{false}
$$

deci, AOul func ioneaz în regiunea de satura ie, iar expresia tensiunii de ie ire a amplificatorului opera ional este urm toarea:

$$
v_O = \begin{cases} V_{SAT}^+ & v_{ID} \ge 0 \\ V_{SAT}^- & v_{ID} < 0 \end{cases}
$$

Conform defini iei, tensiunile de satura ie se poat determina cu rela iile:

$$
V_{SAT}^{+} = V_{CC} - 1[V]
$$
  
\n
$$
V_{SAT}^{+} = V_{CC} - 1[V] = 11[V] - 1[V] = 10[V]
$$
  
\n
$$
V_{SAT}^{+} = V_{EE} + 1[V] = 11[V] + 1[V] = -10[V]
$$
  
\n
$$
V_{SAT}^{-} = V_{EE} + 1[V] = -11[V] + 1[V] = -10[V]
$$

A adar,

$$
v_O = \begin{cases} +10[V] & v_{ID} \ge 0 \\ -10[V] & v_{ID} < 0 \end{cases}
$$

În concluzie, amplificatorul introduce distorsiuni prin intrarea în regiunea de satura ie. În acest caz, forma de undă a tensiunii de ie ire rezultă dreptunghiulară, fiind caracterizată de salturi de tensiune între 2 niveluri, reprezentate de tensiunile de satura ie.

În continuare, se calculeaz frecven a maxim de lucru a AOului, pîn la care acesta nu introduce distorsiuni, în condi iile în care trebuie să genereze la ie irea sa o varia ie de tensiune egală cu  $\Delta v_0$ vol i.

În acest caz, expresia tensiunii de ie ire este:

$$
v_O = \begin{cases} +10[V] & v_{ID} \ge 0\\ -10[V] & v_{ID} < 0 \end{cases}
$$

Forma de und a tensiunii de ie ire este de form dreptunghiular, prezentând salturi între **-10[V]** si  $+10[V]$ , a a cum este indicat în figura de mai jos.

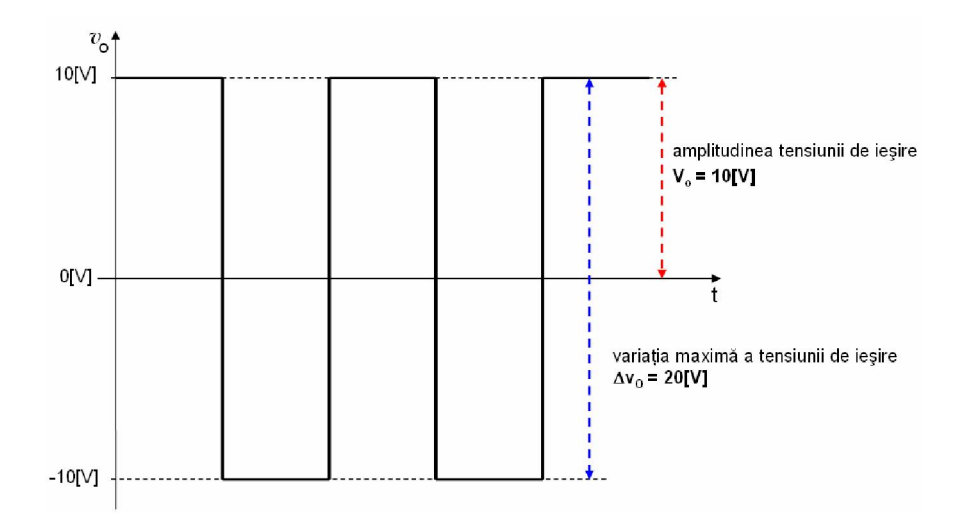

Din acest motiv, valoarea amplitudinii este:

 $V_0 = 10$ [V]

de unde se deduce valoarea varia jei maxime a tensiunii de ie jre:

$$
\Delta v_O = 2 \cdot V_O = 2 \cdot 10[V] = 20[V] \qquad \Delta v_O = 20[V]
$$

Rezult :

$$
f_{MAX} = \frac{SR}{2 \cdot \left(\frac{V}{\Delta V_O}\right)} = \frac{0.5 \left[\frac{V}{\mu s}\right]}{2 \cdot 3.14 \cdot 2 \cdot 10} = \frac{0.5}{12.56} \cdot 10^{-2} [MHz] = 0.398 \cdot 10^{-2} [MHz] = 3.98 \cdot 10^{-3} [MHz]
$$

$$
f_{MAX} = 3.98[kHz]
$$

Se compar valoarea frecven ei de lucru a AOului, cu frecven a sa maxim de lucru. Frecven a de lucru a AOului este dat de frecven a tensiunii de intrare diferen iale, **v<sub>ID</sub>**, deci frecven a de lucru a AOului este (a a cum deja s-a amintit):

### **f = 5[kHz]**

Se constat c

$$
f > f_{MAX} \quad (5[kHz] < 3.98[kHz])
$$

deci, AOul introduce distorsiuni i prin limitarea vitezei de varia je a tensiunii de ie ire. Forma de und generat la ie irea amplificatorului este prezentat în figura de mai jos, din care se remarc faptul c, saltul de tensiune între **-10[V]** si +10[V] este generat de c tre circuit într-un interval de timp Δ**t** diferit de 0, datorit limit rii vitezei de varia ie a tensiunii de ie ire (la o form de und dreptunghiulară, saltul de tensiune între **-10[V]** si **+10[V]** este generat într-un interval de timp Δ**t**  care tinde la **0).** 

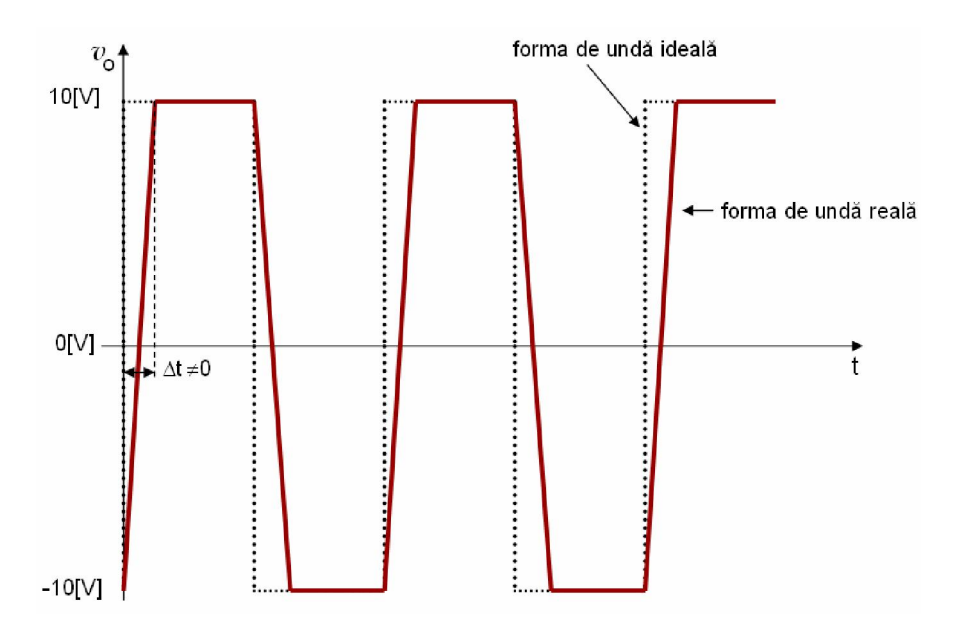